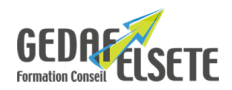

# **EXCEL CONSOLIDATION**

## **CONCERNE**

Toute personne souhaitant se perfectionner sur les fonctions d'EXCEL.

### **PRÉREQUIS**

Avoir suivi la formation initiale ou avoir les connaissances équivalentes.

### **OBJECTIFS**

- Se perfectionner pour être autonome sur les fonctionnalités EXCEL.
- Acquérir une bonne méthodologie dans son travail.

## **DURÉE**

## **SANCTION**

2 jours

# Attestation de compétences

## **PÉDAGOGIE**

L'animation tourne autour des exemples concrets des stagiaires et des attentes exprimées en ouverture de stage. Le déroulé alterne théorie et exercices pratiques.

### **LIEU GEDAF /ELSETE**

Pôle 2000 Rue des Entreprenants 07130 SAINT PERAY 04.75.81.06.06

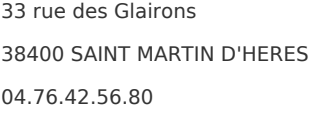

949 rue Denis Papin 73290 LA MOTTE-SERVOLEX

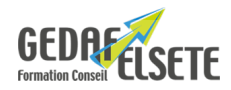

## **CONTENU DÉTAILLÉ**

### **RAPPEL : MISE FORME D'UNE FEUILLE DE CALCUL**

Ajout et suppression de ligne, de colonne Format de nombres Aligner le texte et faire un titre de tableau Ruban et onglet / Barre d'outils, menus Liaisons et collage spécial Impression sans mise en forme, enregistrement **LES FEUILLES DE CALCUL** Supprimer, créer et nommer une feuille Déplacer ou dupliquer une feuille Calculs simples – Somme automatique Travailler avec des constantes (références absolues) **FONCTIONS ÉVOLUÉES** Figer les volets – Fonction SI et imbrication de fonctions Fonctions statistiques Trier avec plusieurs clés Filtrer sur plusieurs critères Masquer des colonnes et des lignes, le gestionnaire de vues Mise en forme conditionnelle **PROTECTION D'UNE FEUILLE** Définir les cellules d'une feuille Protéger la feuille et/ou le classeur – Suppression de protection **LES GRAPHIQUES** L'assistant graphique, Les types de graphiques Les objets et leur format – les titres, étiquettes et échelles L'orientation et la présentation d'un graphique

#### **LA BASE DE DONNÉES EXCEL**

Création d'une base Trier et filtrer, recherche et extraction Tableaux croisés dynamiques

*OPTION :* possibilité passage du TOSA avec surcoût Tout savoir sur [Certification CPF](https://gedaf-formation.fr/certification-cpf-formation/) chez GEDAF ELSETE Pour tout savoir sur le [TOSA EXCEL](https://www.tosa.org/FR/certification-microsoft-excel?sbj_id=57)

Nos centres de formation : Valence Grenoble et Chambéry